# Elektronischer Datenaustausch zwischen Kranken-/Pflegekassen (GKV/SPV) und Medizinischen Diensten (MD)

Anhang 2 Verfahrensübergreifende Befüllungshinweise zur Anlage 1 Verfahrensübergreifende Datendefinition

zur Verfahrensübergreifenden fachlichen Verfahrensbeschreibung

Version 2.4

Stand: 19.03.2024

gültig ab: 01.07.2025

Dokument des fachlichen Arbeitskreises Datenaustausch GKV/MD

#### **Inhaltsverzeichnis**

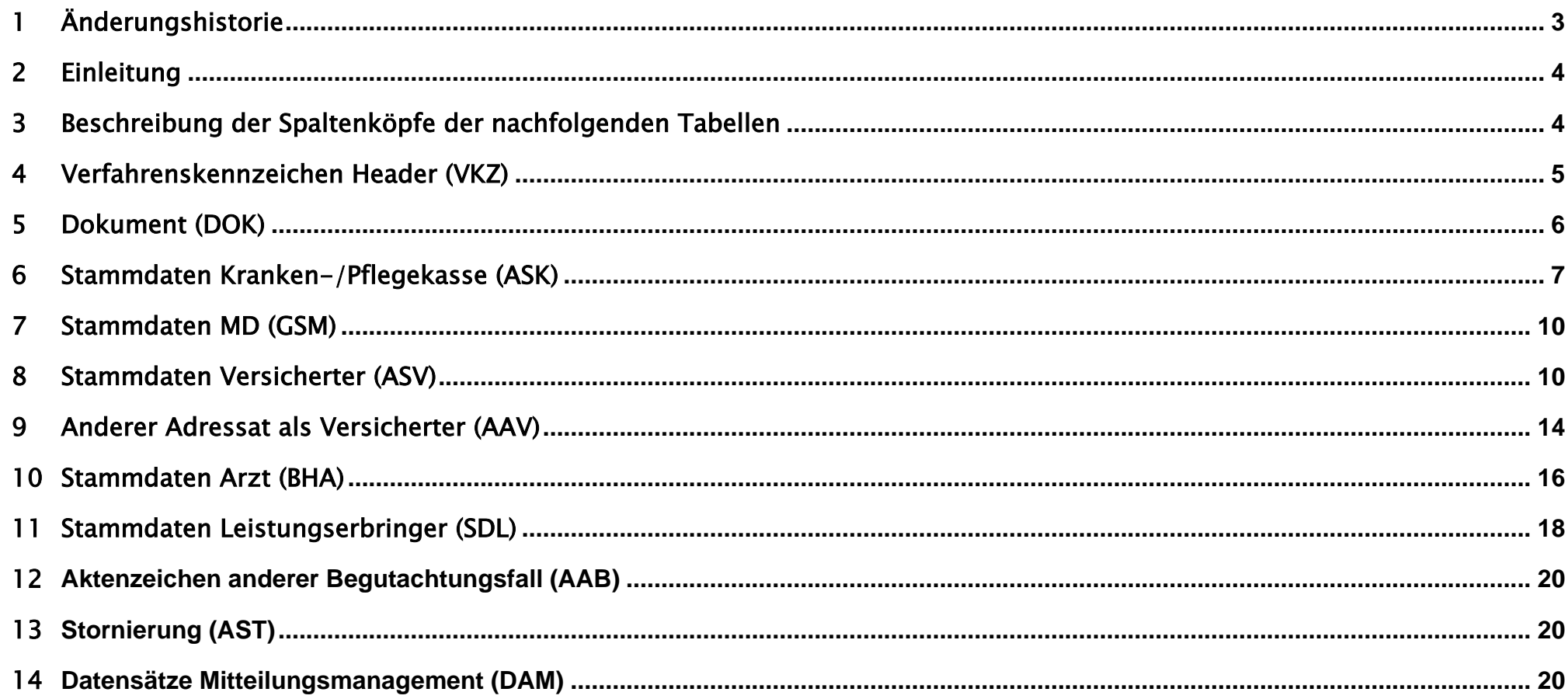

### <span id="page-2-0"></span>1 Änderungshistorie

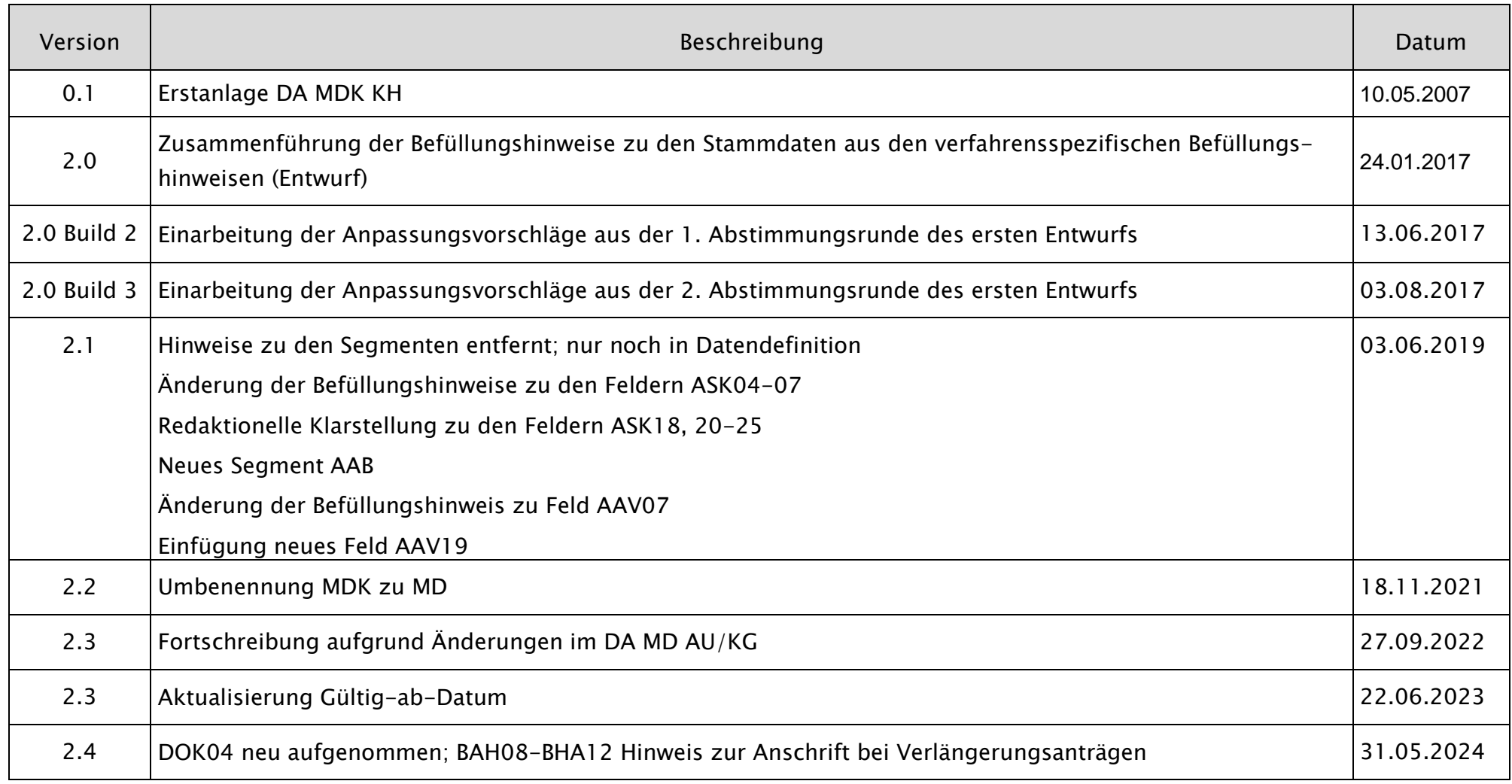

#### <span id="page-3-0"></span>2 Einleitung

Die verfahrensübergreifenden Befüllungshinweise sind die fachliche Grundlage, für die Befüllung der Felder der verfahrensübergreifenden Datendefinition (Anlage 1 zur verfahrensübergreifenden fachlichen Verfahrensbeschreibung).

#### <span id="page-3-1"></span>3 Beschreibung der Spaltenköpfe der nachfolgenden Tabellen

Feldname: Der Feldname ist die Kurzbezeichnung des Feldes als Schlüssel

Feldbezeichnung: Die Feldbezeichnung ist die Bezeichnung des Feldes als sprechende Langfassung

Befüllungshinweis: Detaillierte Angabe darüber, wie das bezeichnete Feld in der Datensatzgruppe zu befüllen ist.

Sofern den Kranken-/Pflegekassen zu Kannfeldern entsprechende Informationen vorliegen, besteht im Datenaustauschverfahren mit dem MD die Pflicht, diese Felder zu befüllen.

#### <span id="page-4-0"></span>4 Verfahrenskennzeichen Header (VKZ)

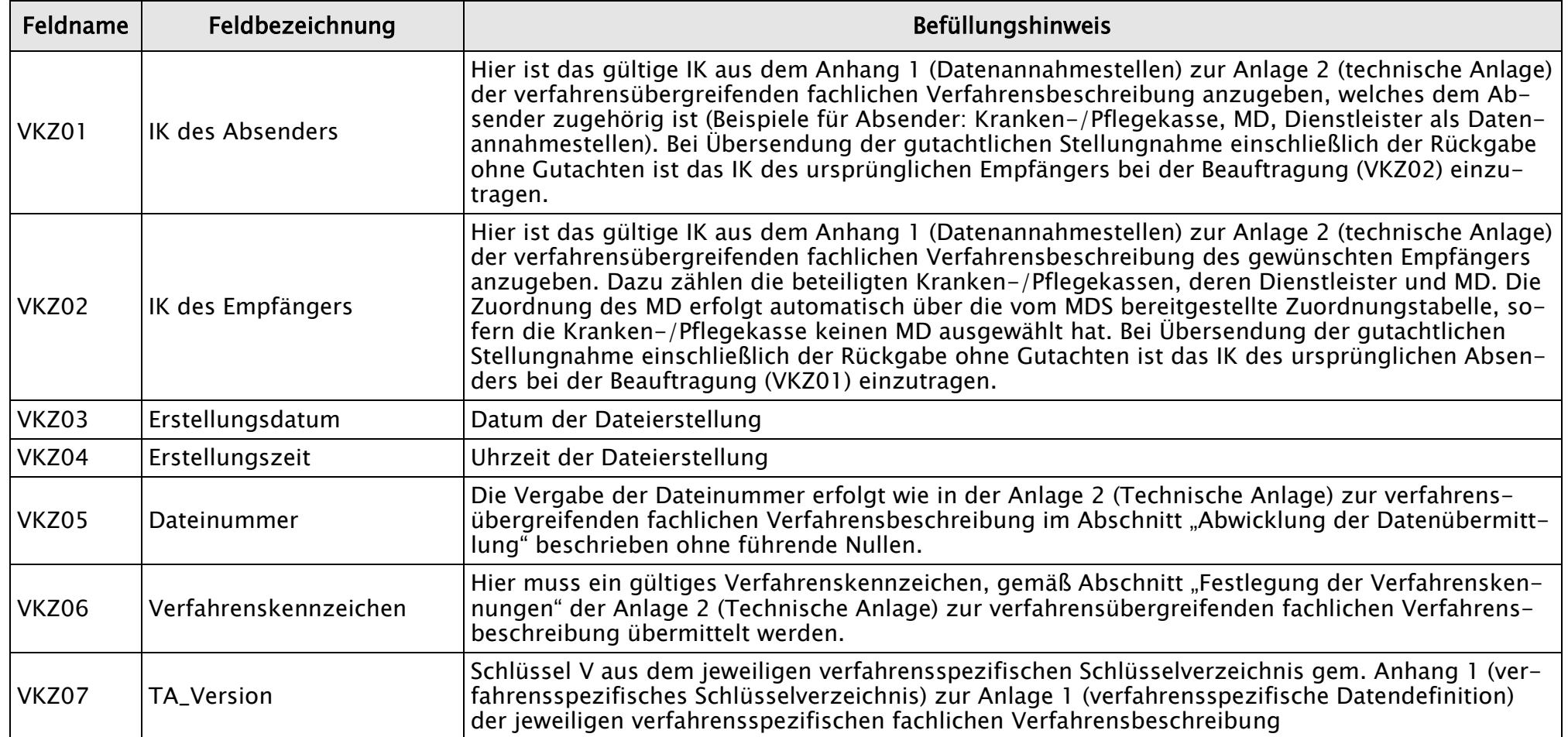

### <span id="page-5-0"></span>5 Dokument (DOK)

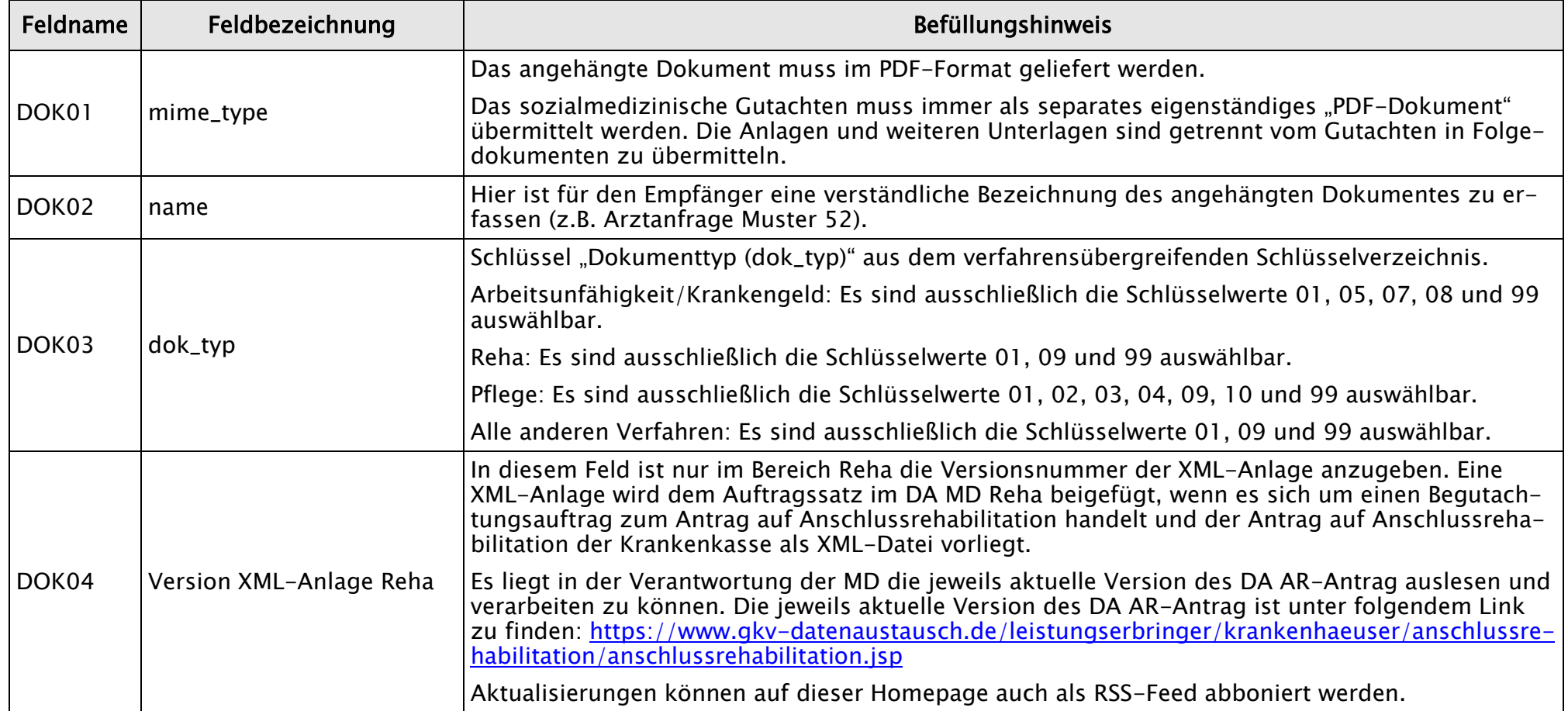

# <span id="page-6-0"></span>6 Stammdaten Kranken-/Pflegekasse (ASK)

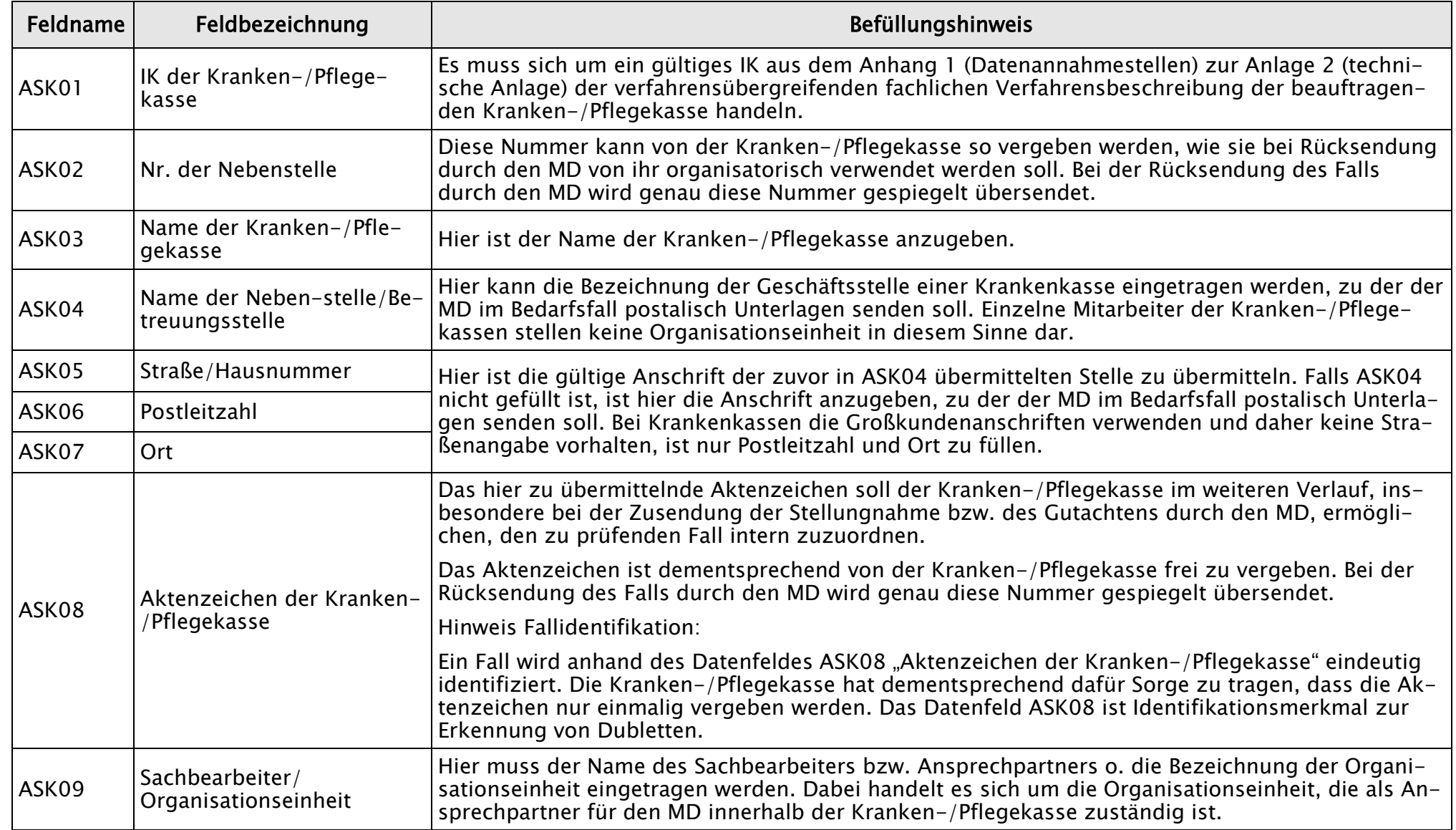

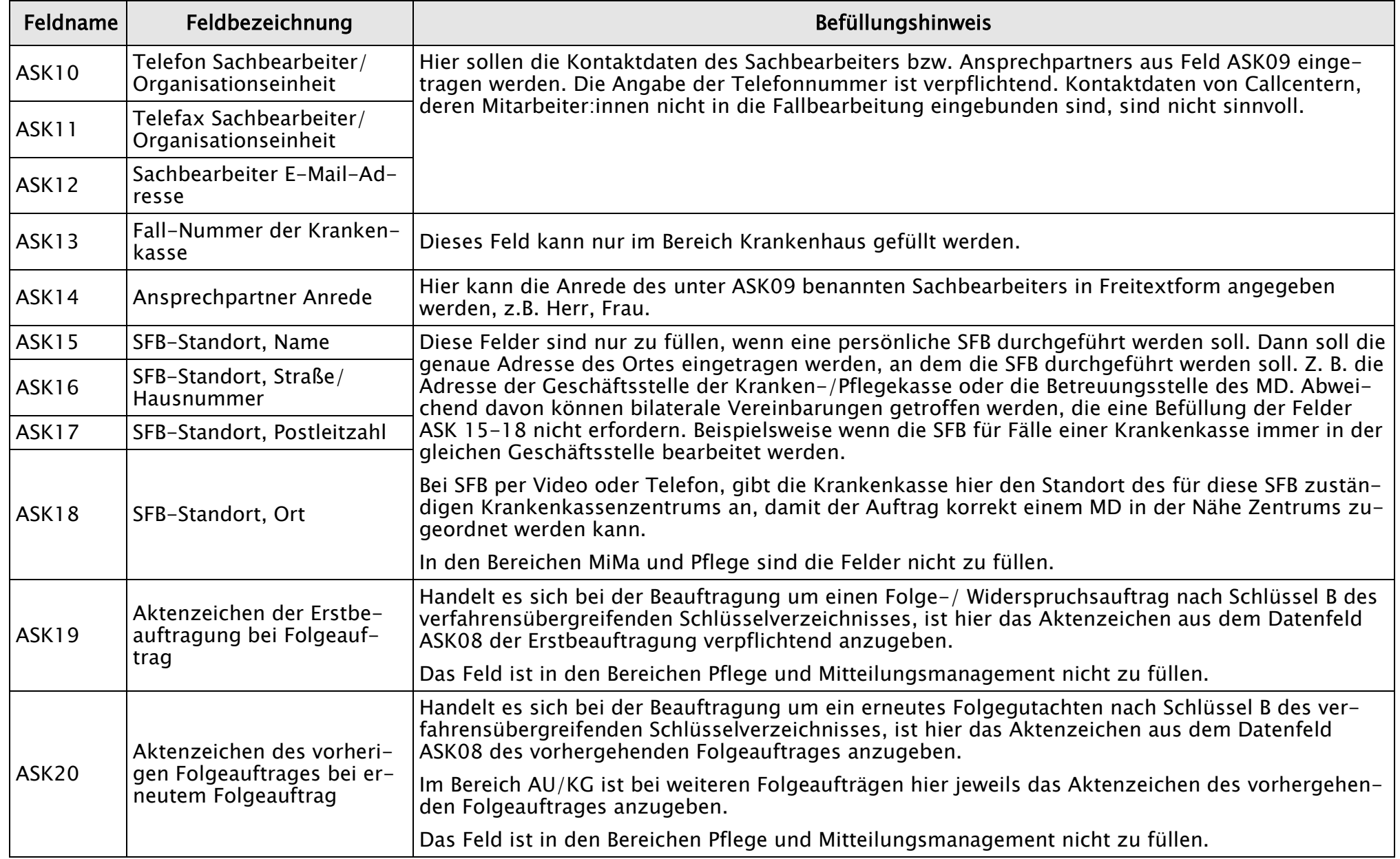

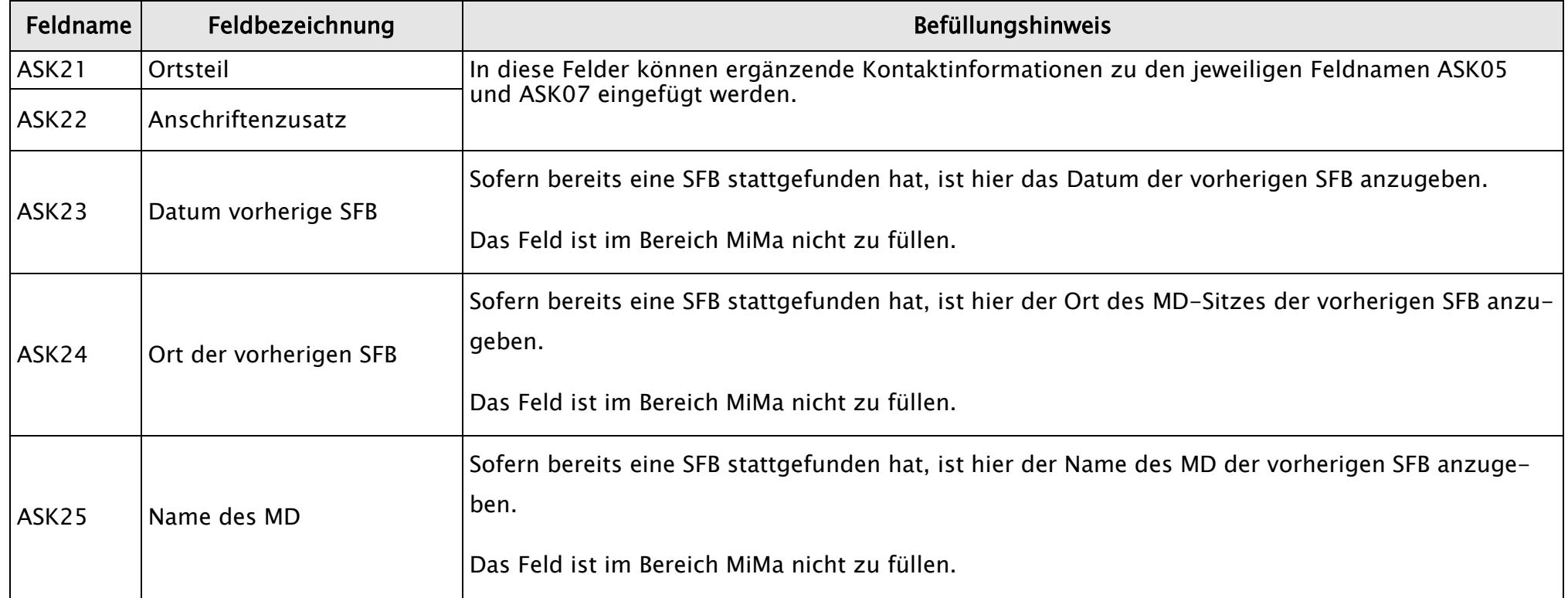

### <span id="page-9-0"></span>7 Stammdaten MD (GSM)

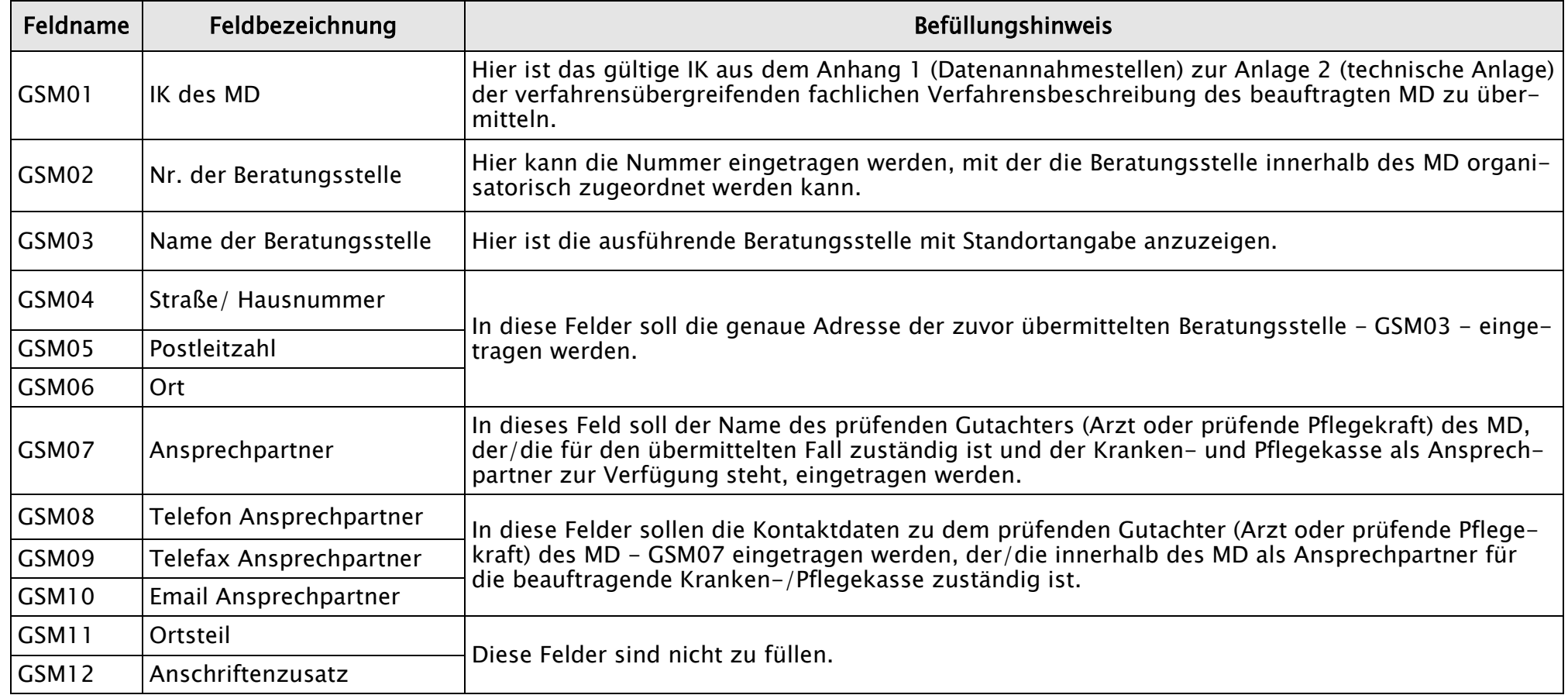

### <span id="page-9-1"></span>8 Stammdaten Versicherter (ASV)

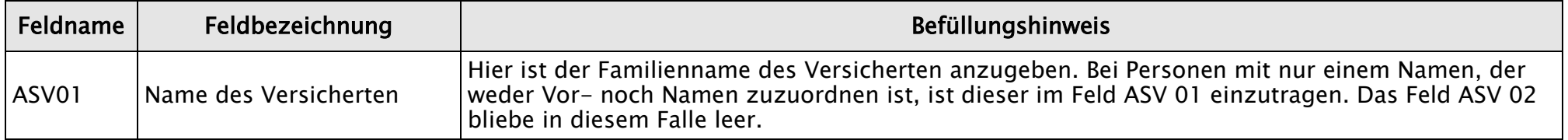

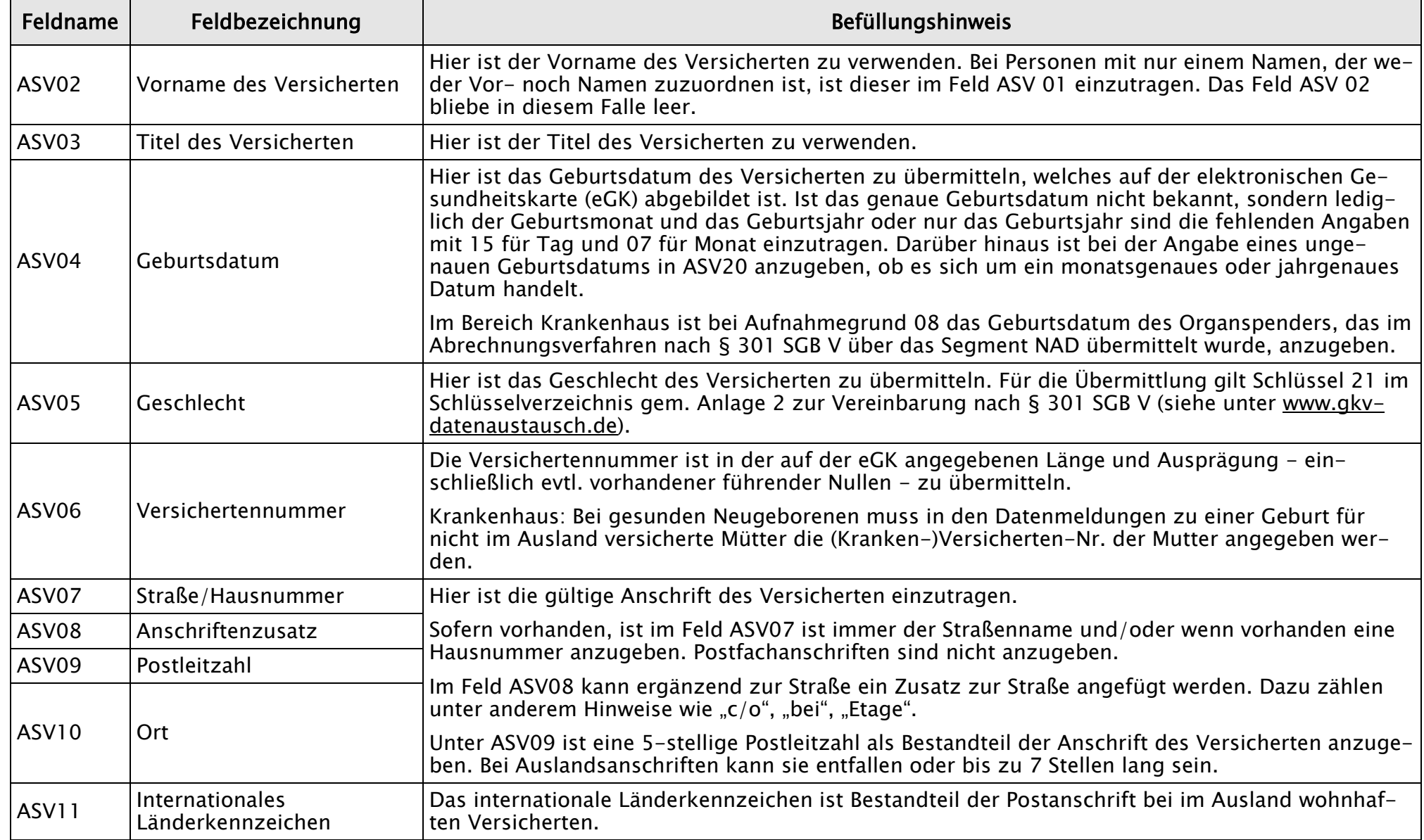

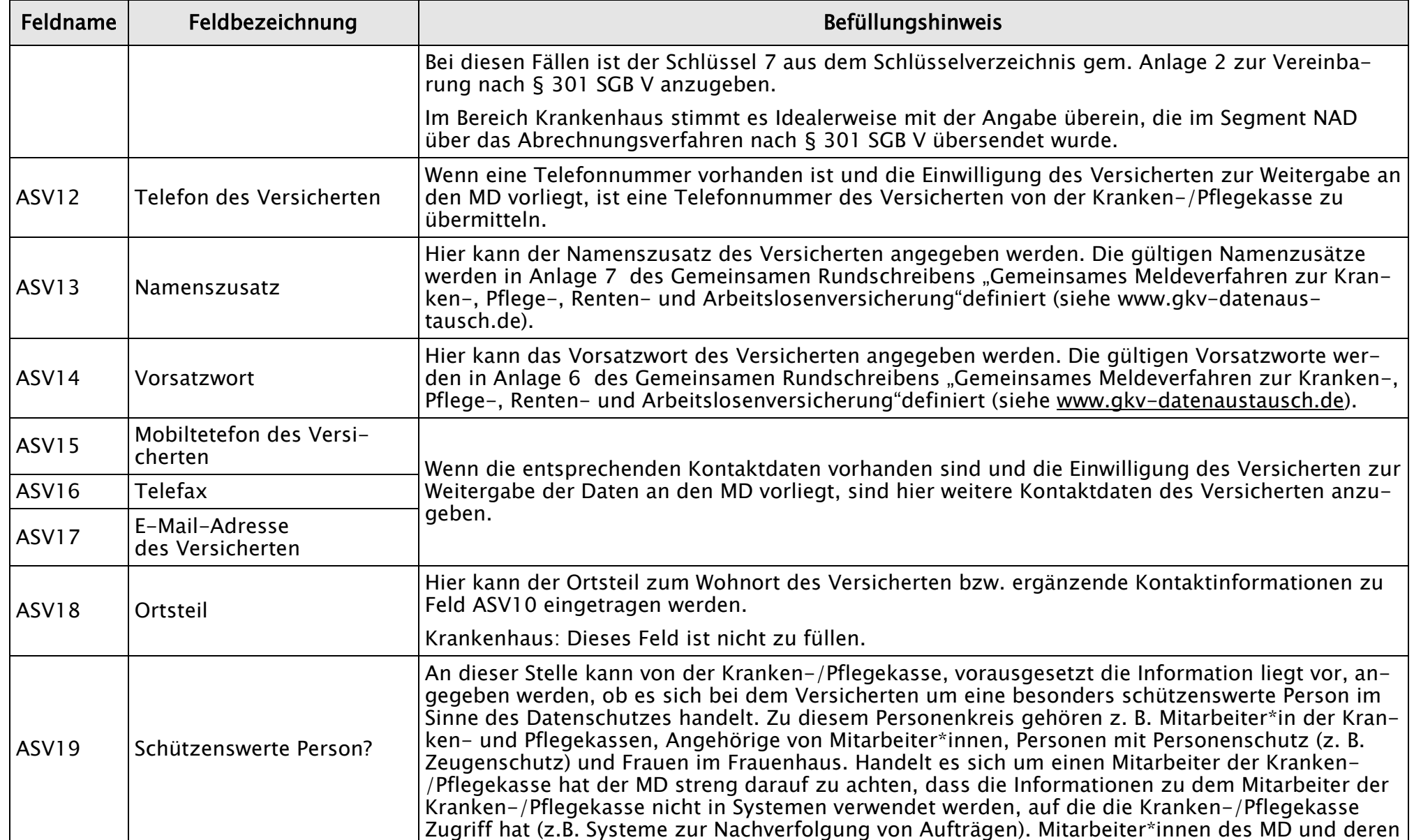

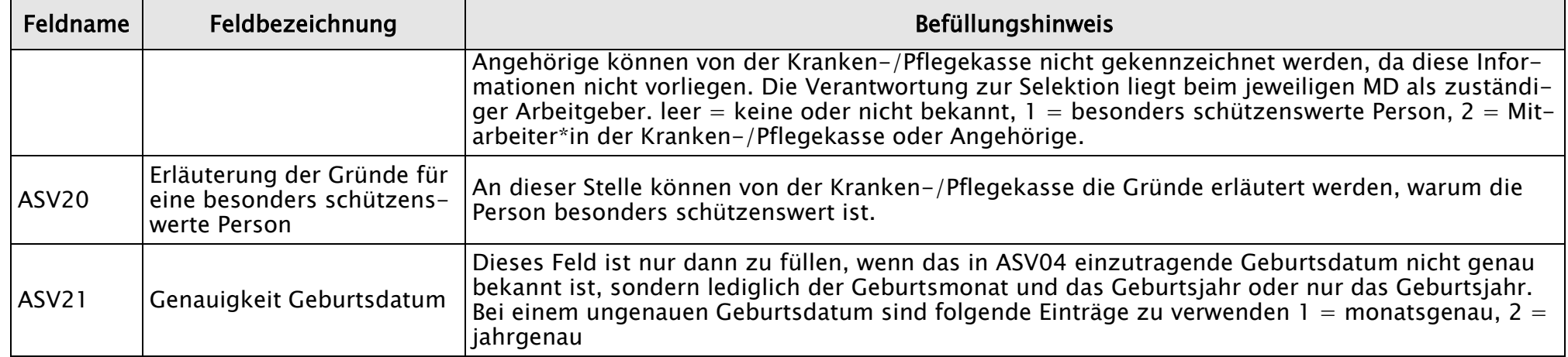

### <span id="page-13-0"></span>9 Anderer Adressat als Versicherter (AAV)

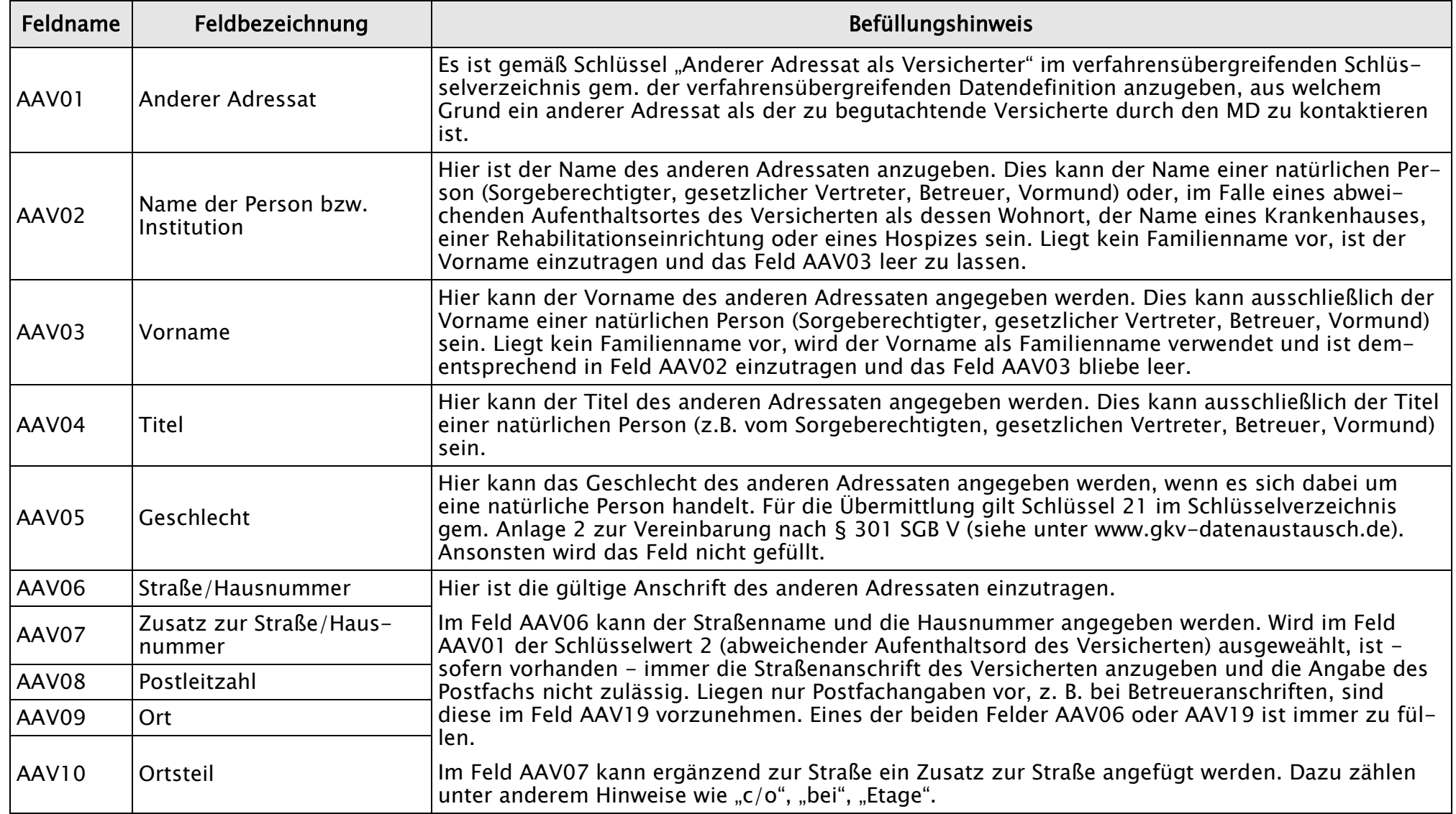

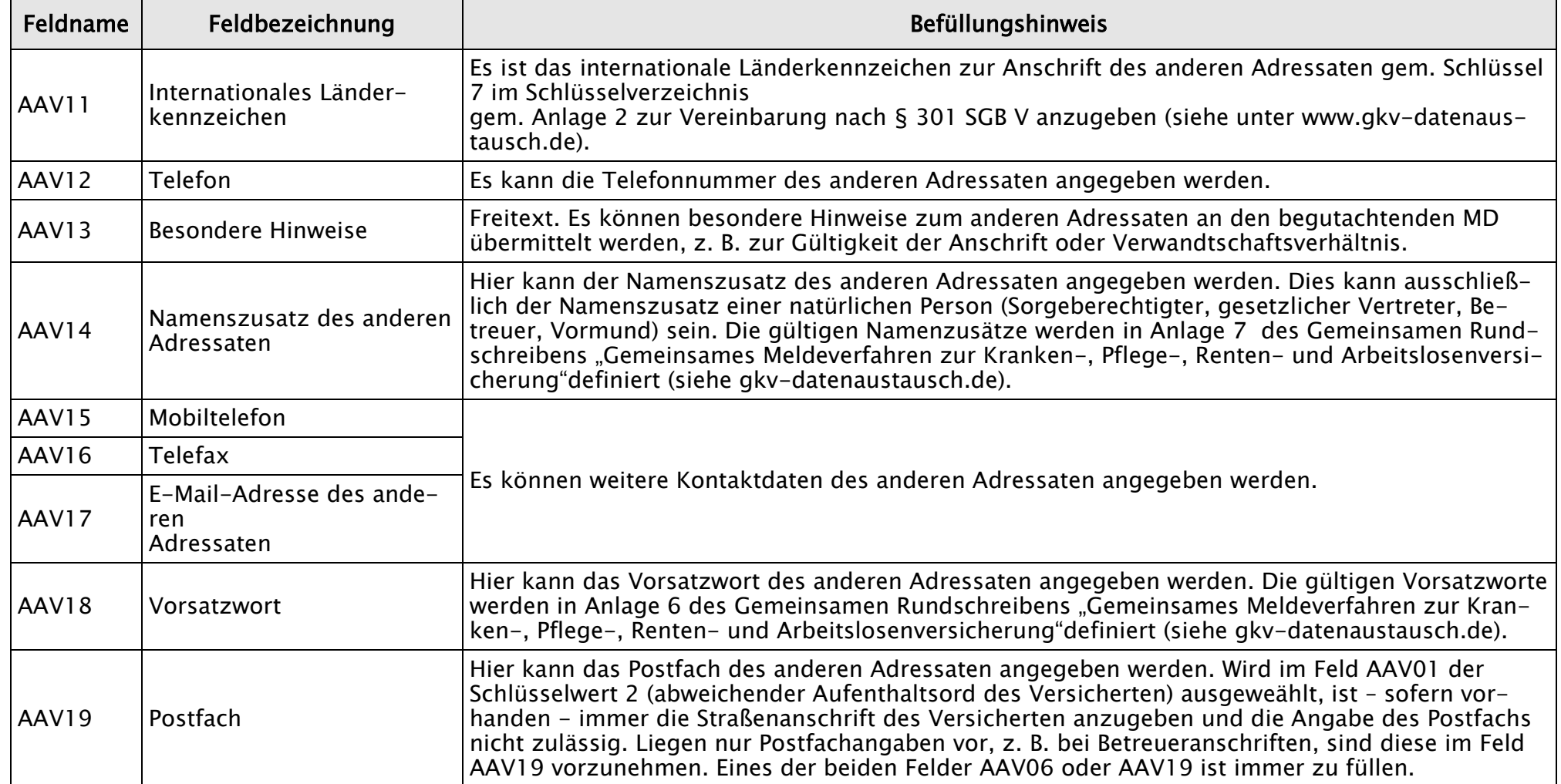

### <span id="page-15-0"></span>10 Stammdaten Arzt (BHA)

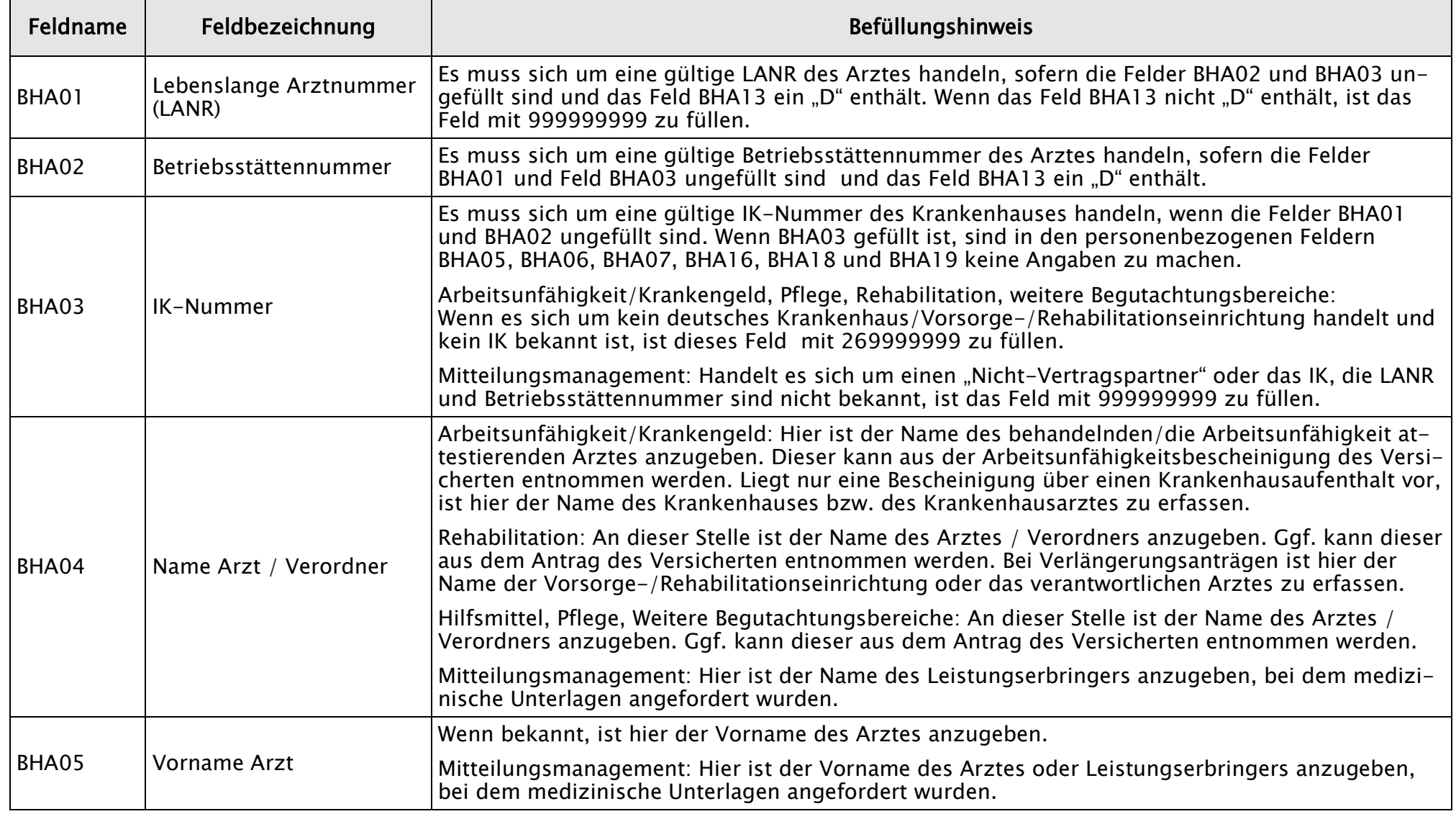

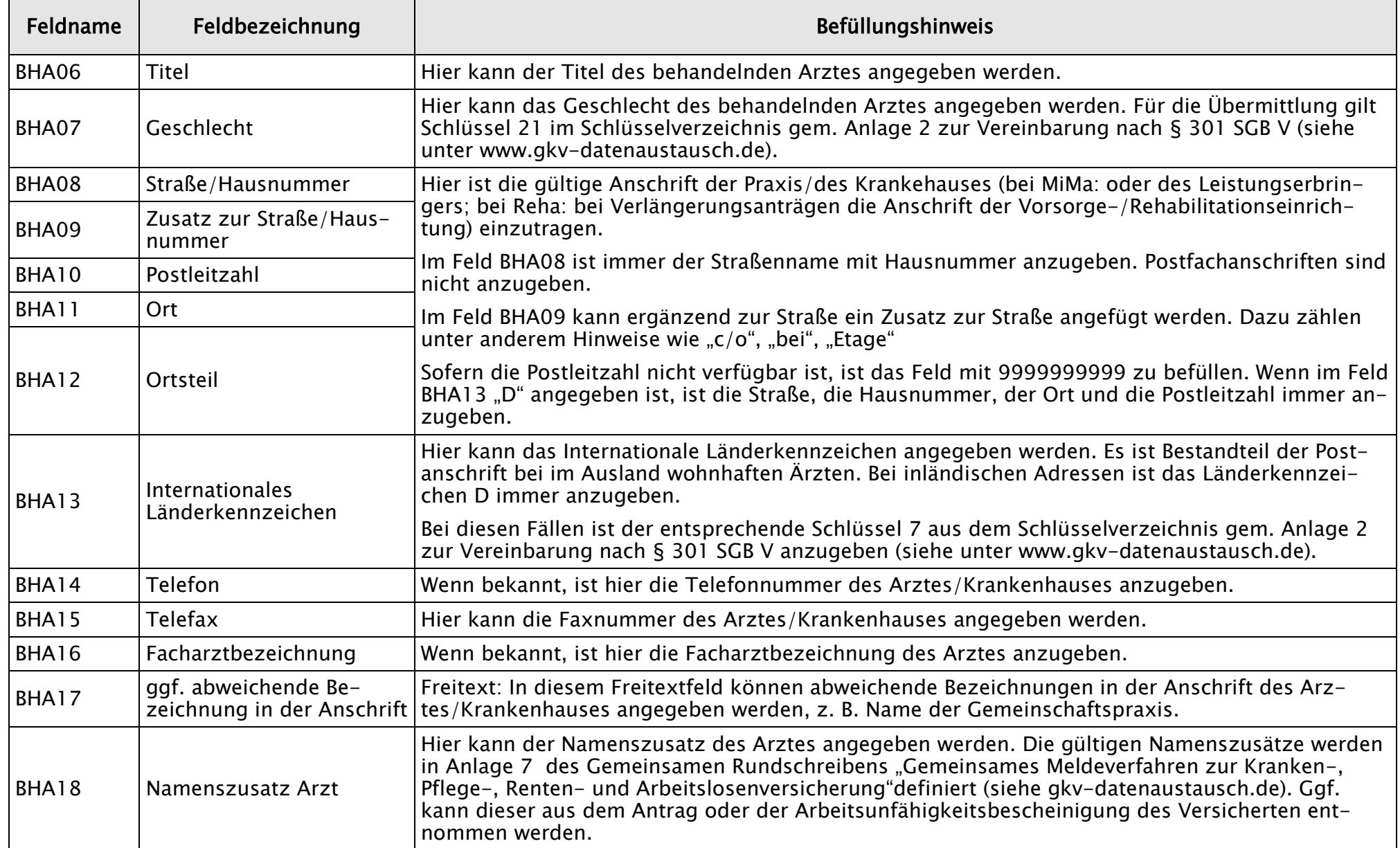

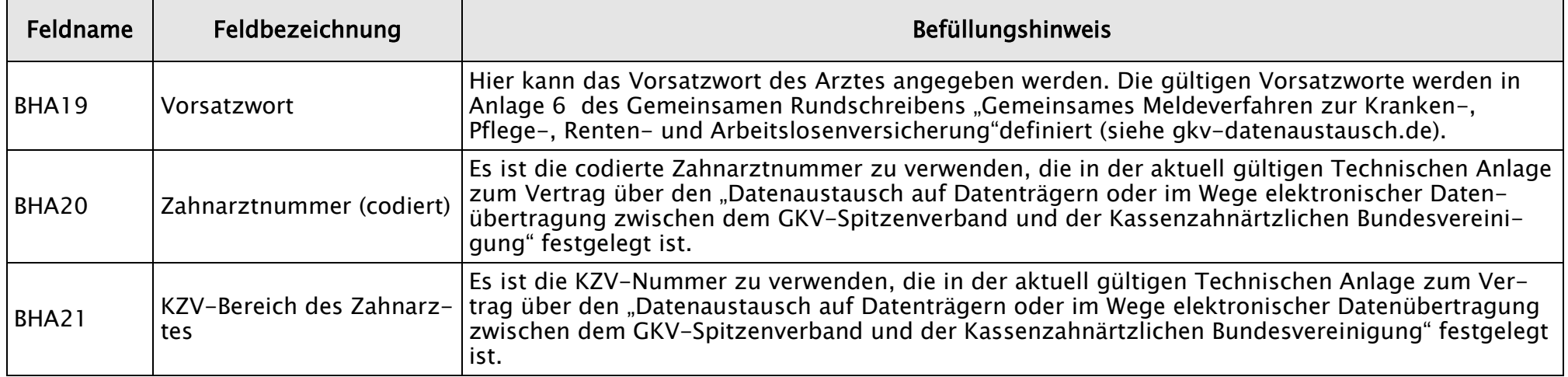

### <span id="page-17-0"></span>11 Stammdaten Leistungserbringer (SDL)

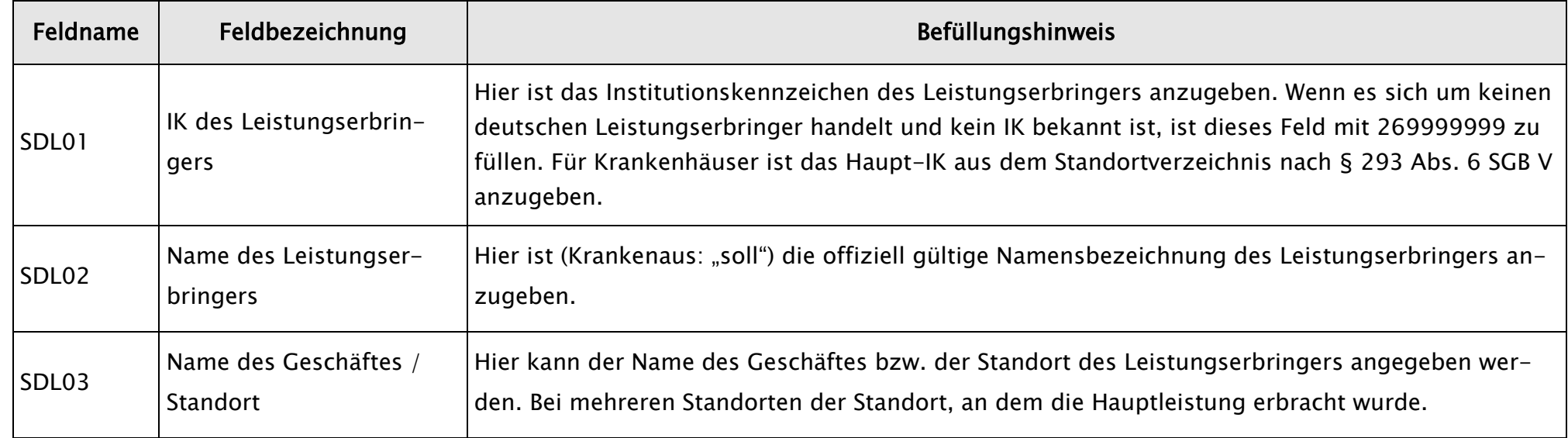

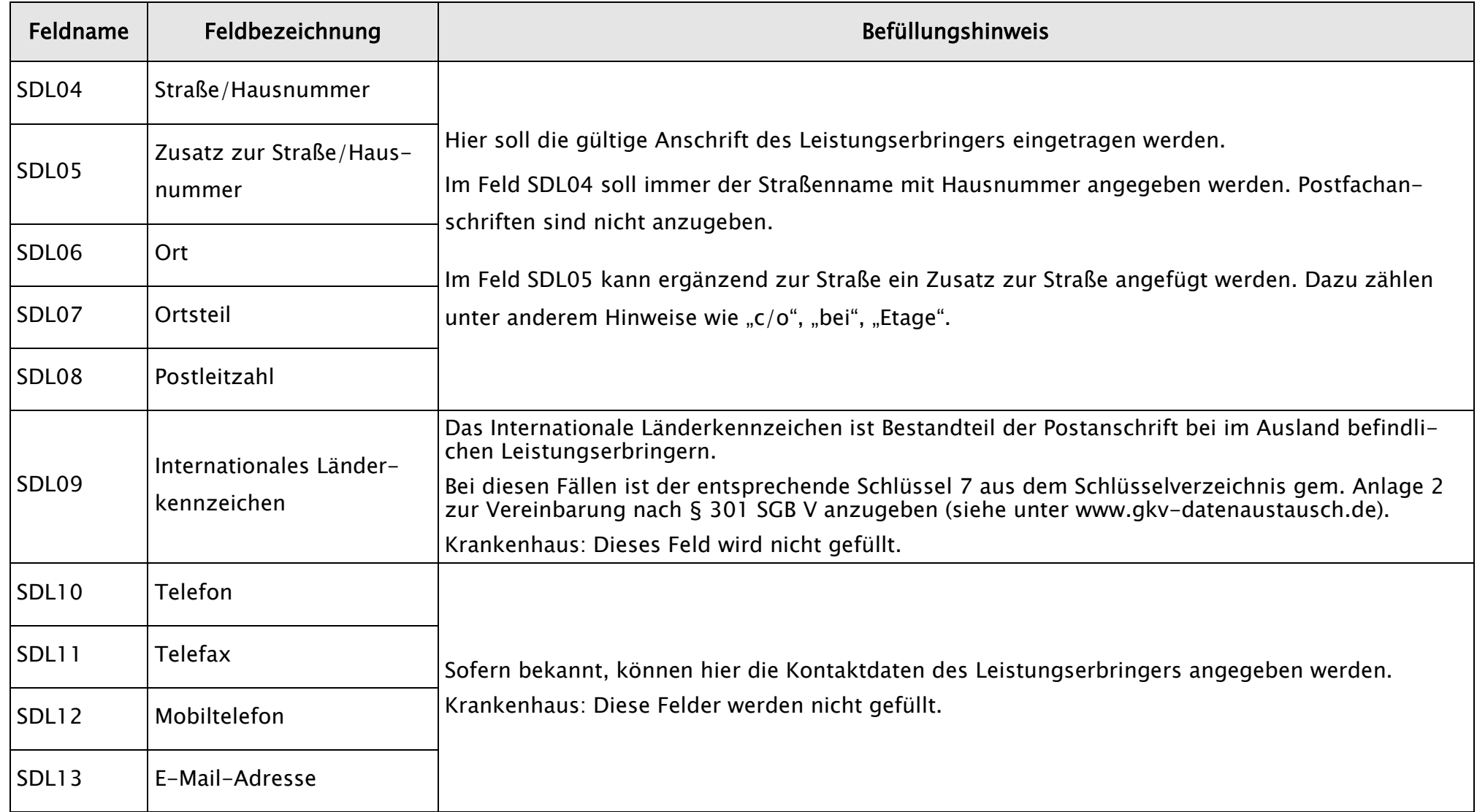

# <span id="page-19-0"></span>12 **Aktenzeichen anderer Begutachtungsfall (AAB)**

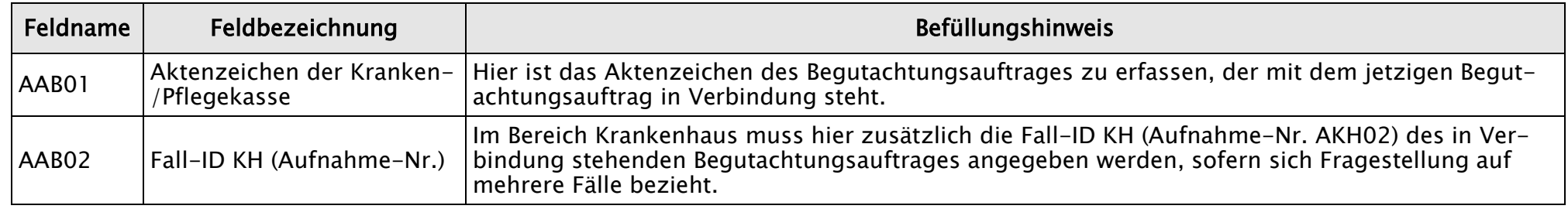

### <span id="page-19-1"></span>13 **Stornierung (AST)**

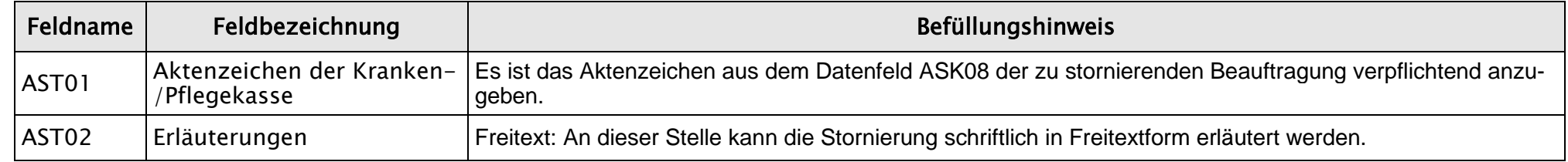

#### <span id="page-19-2"></span>14 **Datensätze Mitteilungsmanagement (DAM)**

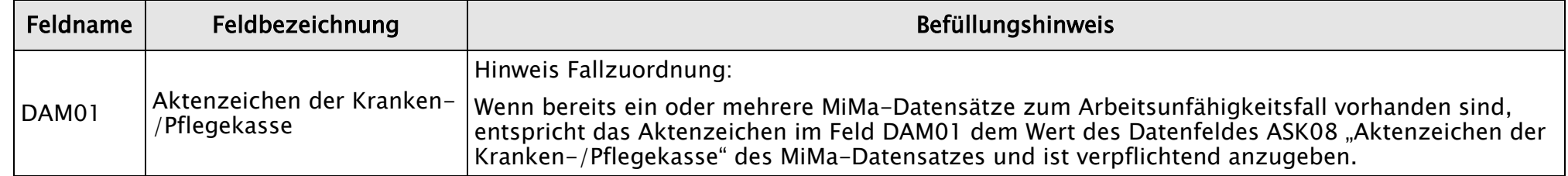